# Uploading Media

One file upload

Uploading multiple files

Multiple entry points

▼ Participate
 Upload file
 Recent changes
 Latest files
 Random file
 Help
 Contact us
 Donate

▶ Tools

Special page Search Q

#### Upload media files

You can just drag them here

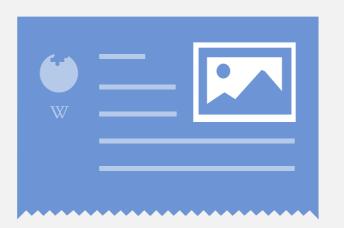

Your media files help educate people around the world.

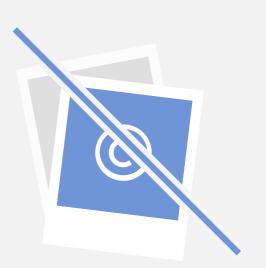

Avoid copyrighted materials you found from the Internet as well as images of posters, books, etc.

Learn more about the kind of media you can contribute

Q

Special page

Main page Welcome Community portal Village pump

Participate Upload file Recent changes Latest files Random file Help Contact us Donate

▶ Tools

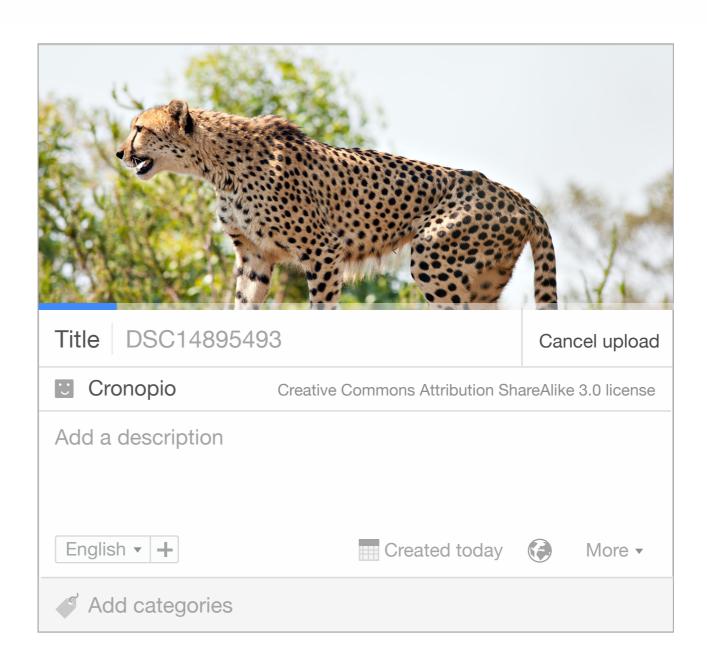

Done

Upload more media files

Q

Special page

Main page Welcome Community portal Village pump

Participate Upload file Recent changes Latest files Random file Help Contact us Donate

▶ Tools

Cheetah running Cancel upload Cronopio Change to Jules Cronopio Source This is my own work © License Creative Commons Attribution ShareAlike 3.0 Add a description English ▼ + Created today More ▼ Add categories

Q

Special page

Main page Welcome Community portal Village pump

Participate Upload file Recent changes Latest files Random file Help Contact us Donate

▶ Tools

Cheetah running Cancel upload Jules Cronopio Apply to all files Source This is my own work © License Creative Commons Attribution ShareAlike 3.0 Add a description English ▼ + Created today More ▼ Add categories

Special page

Search

Q

Main page Welcome Community portal Village pump

**COMMONS** 

▼ Participate
 Upload file
 Recent changes
 Latest files
 Random file
 Help
 Contact us
 Donate

▶ Tools

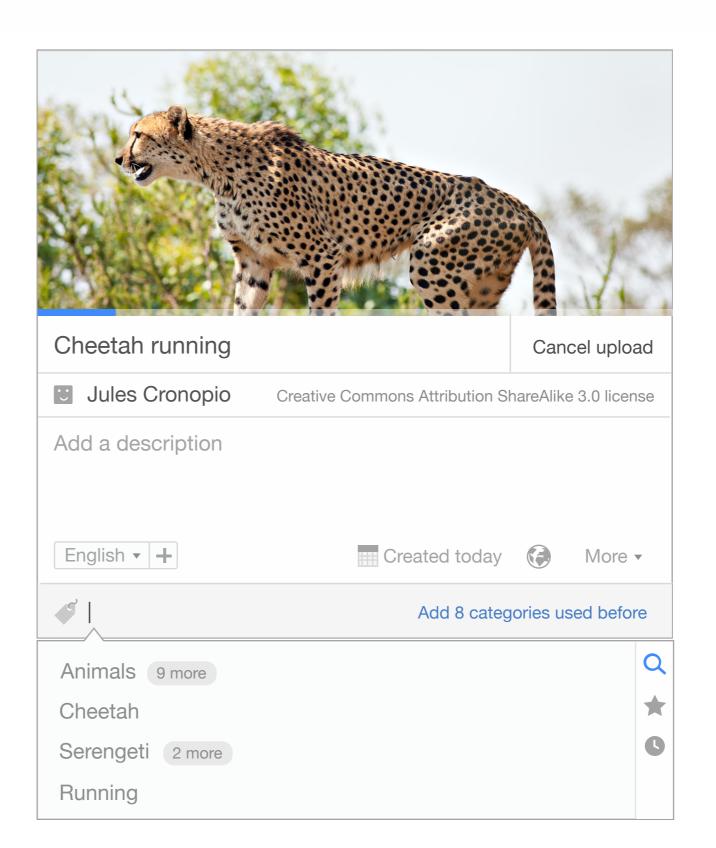

Q

Special page

Main page Welcome Community portal Village pump

Participate Upload file Recent changes Latest files Random file Help Contact us Donate

▶ Tools

Cheetah running Cancel upload Jules Cronopio Creative Commons Attribution ShareAlike 3.0 license Add a description English ▼ + Created today More ▼ Animals × Q Alien animals Animals by activity 5 more Animals by age Featured pictures of animals

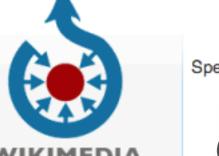

**COMMONS** 

Participate Upload file Recent changes Latest files Random file Help Contact us Donate

▶ Tools

Search Q Special page

### One file successfully uploaded

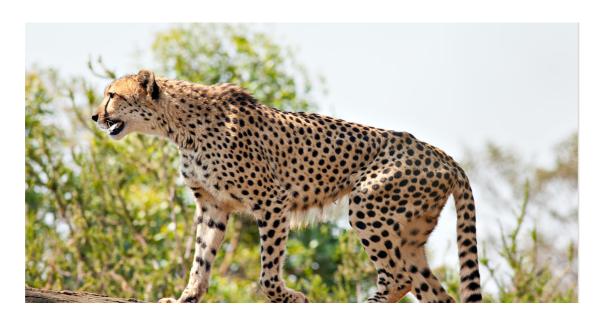

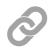

http://en.wikipedia.org/wiki/

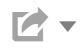

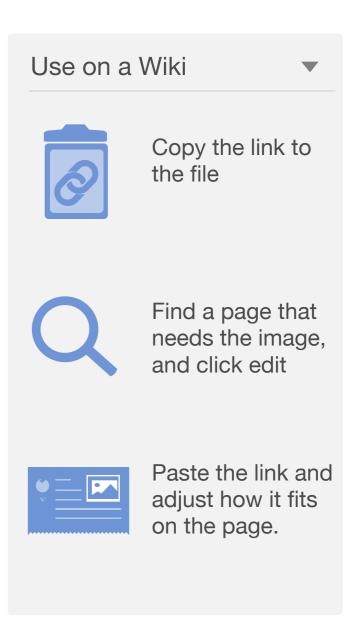

# Multiple file upload

# Consistency

The support for multiple file upload should be consistent with the singl-file upload scenario and do not add complexity to it.

## Scale to hundreds of files

Provide ways to set metadata for all/some/all files of a large collection.

# Edit at different granularity levels

Allow users to decide which aspects (title, categories...) to edit from a file collectively or individually.

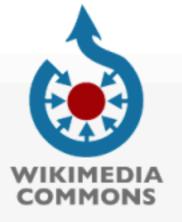

Special page

Main page Welcome Community portal Village pump

▼ Participate
 Upload file
 Recent changes
 Latest files
 Random file
 Help
 Contact us
 Donate

▶ Tools

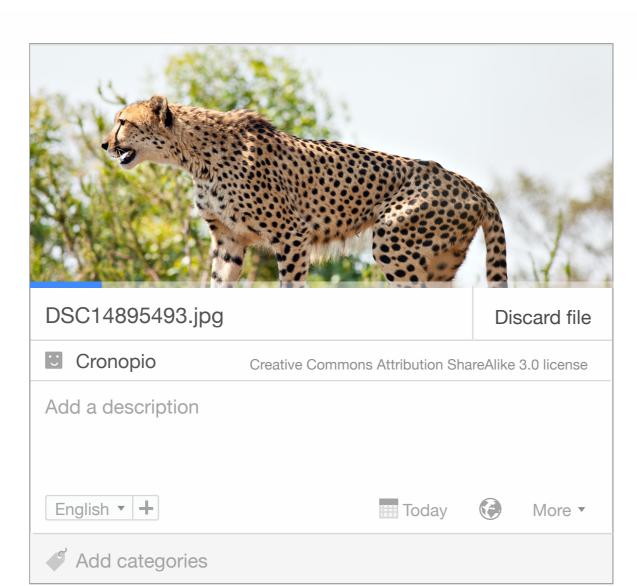

# Uploading 50 files Select Add more files

Done

Search

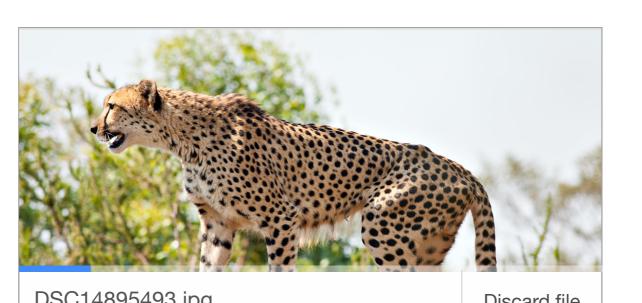

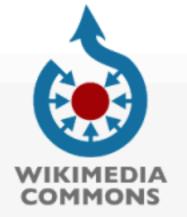

Participate Upload file Recent changes Latest files Random file Help Contact us Donate

▶ Tools

Q Search Special page

#### Group by edited ▼ Q

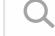

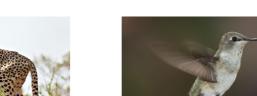

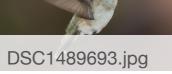

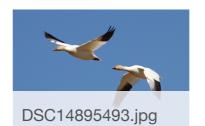

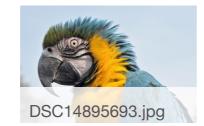

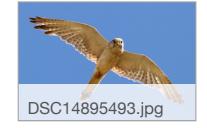

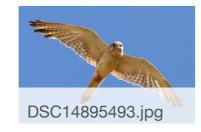

DSC14895493.jpg

DSC1489593.jpg

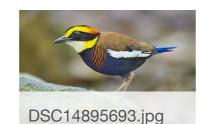

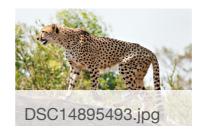

#### Not edited yet

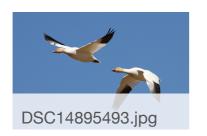

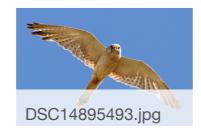

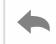

3 selected

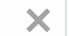

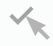

Select files one by one

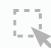

Drag to select several files

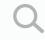

Filter the view to facilitate the selection

Participate Upload file Recent changes Latest files Random file Help Contact us Donate

▶ Tools

Q Search Special page

#### Group by edited ▼ Q

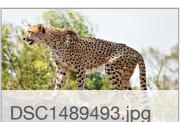

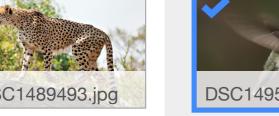

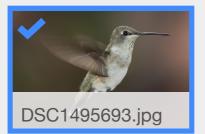

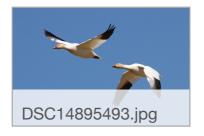

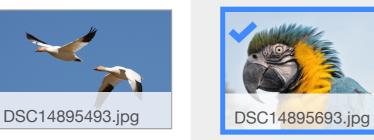

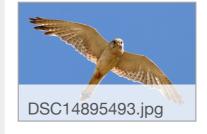

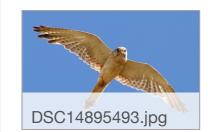

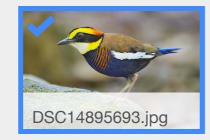

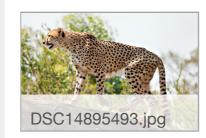

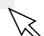

#### Not edited yet

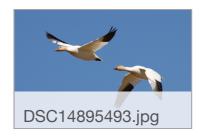

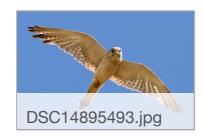

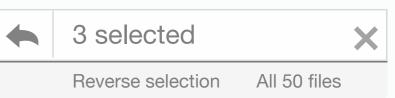

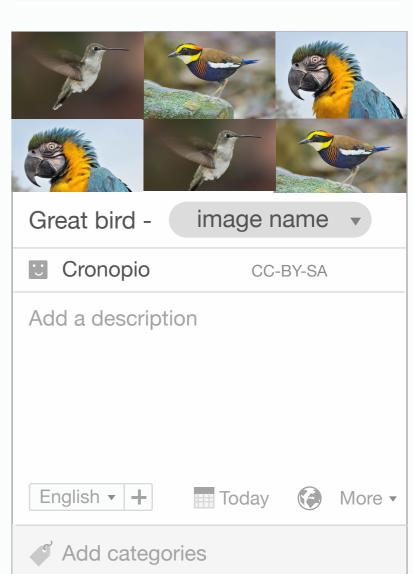

Paragraph

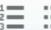

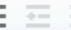

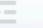

Insert ▼

Cancel Save page

#### Description

The cheetah's chest is deep and its waist is narrow. The coarse, short fur of the cheetah is tan with round black spots measuring from 2 to 3 cm (0.79 to 1.18 in) across, affording it some camouflage while hunting. There are no spots on its white underside, but the tail has spots, which merge to form four to six dark rings at the end. The tail usually ends in a bushy white tuft. The cheetah has a small head with high-set eyes. Black "tear marks" running from the corner of its eyes down the sides of the nose to its mouth keep sunlight out of its eyes and aid in hunting and seeing long distances. Its thin and fragile body make it well-suited to short bursts of high speed, but not to long-distance running.

Agility, rather than raw speed, accounts for much of the cheetah's ability to catch prey. Cheetahs can accelerate four times as fast as a human (thanks to greater muscle power) and can slow down by 14 kilometers per hour in one stride. They can hunt successfully in dense forests.[16]

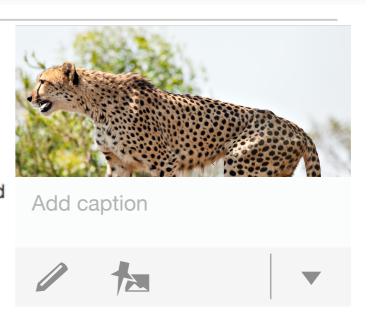

The adult cheetah weighs from 21 to 72 kg (46 to 159 lb). Its total head-and-body length is from 110 to 150 cm (43 to 59 in), while the tail can measure 60 to 84 cm (24 to 33 in) in length. [17][18][19][20] Cheetahs are 66 to 94 cm (26 to 37 in) tall at the shoulder. Males tend to be slightly larger than females and have slightly bigger heads, but there is not a great variation in cheetah sizes and it is difficult to tell males and females apart by appearance alone. Compared to a similarly sized leopard, the cheetah is generally shorter-bodied, but is longer tailed and taller (it averages about 90 cm (35 in) tall) and so it appears more streamlined.

Some cheetahs have a rare fur pattern mutation of larger, blotchy, merged spots. Known as "king cheetahs," they were once thought to constitute a separate subspecies but are in fact African cheetahs; their unusual fur pattern is the result of a single recessive gene. [21] The "king cheetah" has only been seen in the wild a handful of times, but it has been bred in captivity.

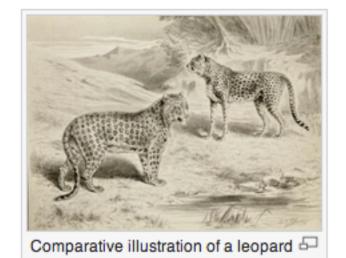

(left) and cheetah (right)

The cheetah's paws have semi-retractable claws (known only in three other cat species: the fishing cat, the flat-headed cat and the Iriomote cat), offering extra grip in its high-speed pursuits. The ligament structure of the cheetah's claws is the same as those of other cats; it simply lacks the sheath of skin and fur present in other varieties, and therefore, with the exception of the dewclaw, the claws are always visible. The dewclaw is much shorter and straighter than that of other cats.

Adaptations that enable the cheetah to run as fast as it does include large nostrils that allow for increased oxygen intake, and an enlarged heart and lungs that work together to circulate oxygen efficiently. During a typical chase, its respiratory rate increases from 60 to 150 breaths per minute.[11] While running, in addition to having good traction due to its semi-retractable claws, the cheetah uses its tail as a rudder-like means of steering[citation needed] to allow it to make sharp turns.

# Entry points

## Upload from Commons

Uploading images from Commons is one of the entry points we want to keep, but it won't be the only one.

# Upload from Wiki

Uploading images from a Wikipedia article without leaving the site would hel to make the editing workflow more fluent.

## Edit existing images

Controls provided for editing metadata while uploading should be also available for editing.

The cheetah's chest is deep and its waist is narrow. The coarse, short fur of the cheetah is tan with round black spots measuring from 2 to 3 cm (0.79 to 1.18 in) across, affording it some camouflage while hunting. There are no spots on its white underside, but the tail has spots, which merge to form four to six dark rings at the end. The tail usually ends in a bushy white tuft. The cheetah has a small head with high-set eyes. Black "tear marks" running from the corner of its eyes down the sides of the nose to its mouth keep sunlight out of its eyes and aid in hunting and seeing long distances. Its thin and fracile body make it well-suited to short bursts of high speed, but not to long-distance

Search for files to add to the page

running.

Agility, rather than raw spee human (thanks to greater m forests.[16]

The adult cheetah weighs from easure 60 to 84 cm (24 to larger than females and hav apart by appearance alone. averages about 90 cm (35 in Some cheetahs have a rare constitute a separate subspection.)

"king cheetah" has only been

Upload a new file

r times as fast as a successfully in dense

o 59 in), while the tail can Males tend to be slightly t to tell males and females nger tailed and taller (it

ere once thought to cessive gene.<sup>[21]</sup> The

at species: the fishing cat, pursuits. The ligament acks the sheath of skin wclaw, the claws are cats.

Adaptations that enable the cheetah to run as fast as it does include large nostrils that allow for increased oxygen intake, and an enlarged heart and lungs that work together to circulate oxygen efficiently. During a typical chase, its respiratory rate increases from 60 to 150 breaths per minute.<sup>[11]</sup> While running, in addition to having good traction due to its semi-retractable claws, the cheetah uses its tail as a rudder-like means of steering<sup>[citation needed]</sup> to allow it to make sharp turns, necessary to outflank prev animals that often make such turns to escape.

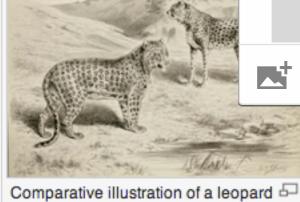

(left) and cheetah (right)

The cheetah's chest is deep and its waist is narrow. The coarse, short fur of the cheetah is tan with round black spots measuring from 2 to 3 cm (0.79 to 1.18 in) across, affording it some camouflage while hunting. There are no spots on its white underside, but the tail has spots, which merge to form four to six dark rings at the end. The tail usually ends in a bushy white tuft. The cheetah has a small head with high-set eyes. Black "tear marks" running from the corner of its eyes down the sides of the nose to its mouth keep sunlight out of its eyes and aid in hunting and seeing long distances. Its thin and fragile body make it well-suited to short bursts of high speed, but not to long-distance running.

Agility, rather than raw speed, accounts for much of the cheetah's ability to catch prey. Cheetahs can accelerate four times as fast as a human (thanks to greater muscle power) and can slow down by 14 kilometers per hour in one stride. They can hunt successfully in dense forests.<sup>[16]</sup>

The adult cheetah weighs from 21 to 72 kg (46 to 159 lb). Its total head-and-body length is from 110 to 150 cm (43 to 59 in), while the tail can measure 60 to 84 cm (24 to 33 in) in length. [17][18][19][20] Cheetahs are 66 to 94 cm (26 to 37 in) tall at the shoulder. Males tend to be slightly larger than females and have slightly bigger heads, but there is not a great variation in cheetah sizes and it is difficult to tell males and females apart by appearance alone. Compared to a similarly sized leopard, the cheetah is generally shorter-bodied, but is longer tailed and taller (it averages about 90 cm (35 in) tall) and so it appears more streamlined.

Some cheetahs have a rare fur pattern mutation of larger, blotchy, merged spots. Known as "king cheetahs," they constitute a separate subspecies but are in fact African cheetahs; their unusual fur pattern is the result of a single "king cheetah" has only been seen in the wild a handful of times, but it has been bred in captivity.

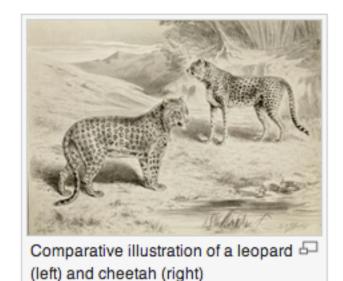

The cheetah's paws have semi-retractable claws (known only in three other cat species: the fishing cat, the flat-headed cat and the <u>Iriomote</u> cat), offering extra grip in its high-speed pursuits. The <u>ligament</u> structure of the cheetah's claws is the same as those of other cats; it simply lacks the sheath of skin and fur present in other varieties, and therefore, with the exception of the <u>dewclaw</u>, the claws are always visible. The dewclaw is much shorter and straighter than that of other cats.

Cancel

Save page

1] The

Adaptations that enable the cheetah to run as fast as it does include large nostrils that allow for increased oxygen intake, and an enlarged heart and lungs that work together to circulate oxygen efficiently. During a typical chase, its respiratory rate increases from 60 to 150 breaths per minute.<sup>[11]</sup> While running, in addition to having good traction due to its semi-retractable claws, the cheetah uses its tail as a rudder-like means of steering<sup>[citation needed]</sup> to allow it to make sharp turns, necessary to outflank prey animals that often make such turns to escape.

The cheetah's chest is deep and its waist is narrow. The coarse, short fur of the cheetah is tan with round black spots measuring from 2 to 3 cm (0.79 to 1.18 in) across, affording it some camouflage while hunting. There are no spots on its white underside, but the tail has spots, which merge to form four to six dark rings at the end. The tail usually ends in a bushy white tuft. The cheetah has a small head with high-set eyes. Black "tear marks" running from the corner of its eyes down the sides of the nose to its mouth keep sunlight out of its eyes and aid in hunting and seeing long distances. Its thin and fragile body make it well-suited to short bursts of high speed, but not to long-distance running.

Agility, rather than raw speed, accounts for much of the cheetah's ability to catch prey. Cheetahs can accelerate four times as fast as a human (thanks to greater muscle power) and can slow down by 14 kilometers per hour in one stride. They can hunt successfully in dense foreste [16]

The adult cheetah weighs from 21 to 72 kg (46 to 159 lb). Its total head-and measure 60 to 84 cm (24 to 33 in) in length. [17][18][19][20] Cheetahs are 66 larger than females and have slightly bigger heads, but there is not a great apart by appearance alone. Compared to a similarly sized leopard, the che averages about 90 cm (35 in) tall) and so it appears more streamlined.

Some cheetahs have a rare fur pattern mutation of larger, blotchy, merged constitute a separate subspecies but are in fact African cheetahs; their unu "king cheetah" has only been seen in the wild a handful of times, but it has

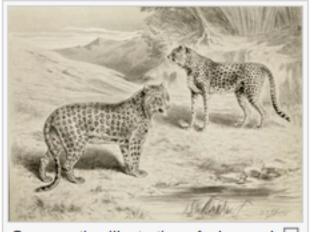

Comparative illustration of a leopard 🗗 (left) and cheetah (right)

The cheetah's paws have semi-retr the flat-headed cat and the Iriomote structure of the cheetah's claws is the and fur present in other varieties, al always visible. The dewclaw is mucl

Cheetah running Cronopio Change to Jules Cronopio Source This is my own work © License Creative Commons Attribution ShareAlike 3.0 Add a description for the file Created today English ▼ + More ▼ Add categories

Adaptations that enable the cheetal increased oxygen intake, and an enlarged heart and lungs that work together to circulate oxygen efficiently. During a typical chase, its respiratory rate increases from 60 to 150 breaths per minute.[11] While running, in addition to having good traction due to its semi-retractable claws, the cheetah uses its tail as a rudder-like means of steering[citation needed] to allow it to make sharp turns,

The cheetah's chest is deep and its waist is narrow. The coarse, short fur of the cheetah is tan with round black spots measuring from 2 to 3 cm (0.79 to 1.18 in) across, affording it some camouflage while hunting. There are no spots on its white underside, but the tail has spots, which merge to form four to six dark rings at the end. The tail usually ends in a bushy white tuft. The cheetah has a small head with high-set eyes. Black "tear marks" running from the corner of its eyes down the sides of the nose to its mouth keep sunlight out of its eyes and aid in hunting and seeing long distances. Its thin and fragile body make it well-suited to short bursts of high speed, but not to long-distance running.

Agility, rather than raw speed, accounts for much of the cheetah's ability to catch prey. Cheetahs can accelerate four times as fast as a human (thanks to greater muscle power) and can slow down by 14 kilometers per hour in one stride. They can hunt successfully in dense foreste [16]

The adult cheetah weighs from 21 to 72 kg (46 to 159 lb). Its total head-an measure 60 to 84 cm (24 to 33 in) in length. [17][18][19][20] Cheetahs are 66 larger than females and have slightly bigger heads, but there is not a great apart by appearance alone. Compared to a similarly sized leopard, the che averages about 90 cm (35 in) tall) and so it appears more streamlined.

Some cheetahs have a rare fur pattern mutation of larger, blotchy, merged constitute a separate subspecies but are in fact African cheetahs; their unu "king cheetah" has only been seen in the wild a handful of times, but it has

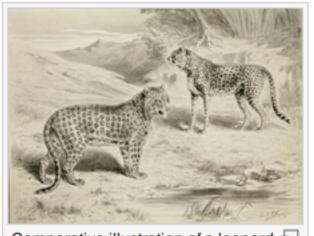

Comparative illustration of a leopard - (left) and cheetah (right)

The cheetah's paws have semi-retreath the flat-headed cat and the Iriomote structure of the cheetah's claws is the and fur present in other varieties, and always visible. The dewclaw is mucl

Adaptations that enable the cheetal

and can slow down by 14

Cheetah running

Cronopio

Source This is my own work

Creative Commons Attribution ShareAlike 3.0

Add a description

English ▼ +

Created today

More ▼

Image details missing

The image will not be visible for readers until the details are provided

increased oxygen intake, and an enlarged heart and lungs that work together to circulate oxygen efficiently. During a typical chase, its respiratory rate increases from 60 to 150 breaths per minute.<sup>[11]</sup> While running, in addition to having good traction due to its semi-retractable claws, the cheetah uses its tail as a rudder-like means of steering<sup>[citation needed]</sup> to allow it to make sharp turns,